# GEOG 204

### LECTURE 5

1

Mid terms Student Projects **This week:** 

Spatial Analysis

## Mid Term Exam

- Monday 18<sup>th</sup> Oct
	- During the Tutorial Section
	- Multiple choice questions and Short Answer Questions
	- Materials covered in the lectures (Sept to Oct 7th included)
	- 45 Minutes in Duration

•

## Midterm Prep

Mix of multiple choice and short answer questions Content in Lectures including that of **Tues Oct 7th**

### **Multiple Choice**

1. In a vector data model, how many coordinate pairs does a single straight line have

Presentation Title 3

a. 1 b. **2** c. 3 d. 4 e. none of the above

2. Data downloaded from Statistics Canada is known as CSV data.

a. True b. **False**

### Midterm Prep

Mix of multiple choice and short answer questions

#### **Short Answer Questions**

- 1. Using a simple diagram explain three types of topological relationships
	- *Here you would be expected to draw a simple diagram showing for example the containment, adjacency and connectivity of spatial features*
- 2. Differentiate between a Dissemination Block (DB) and a Dissemination Area (DA)
	- *A DB is the smallest geographic area for which population and dwelling counts are disseminated. Surrounded by roads on all sides. These blocks cover all of Canada*
	- *A DA is a small unit composed of one or more adjacent DB. It is the smallest geographic area for which all census data are disseminated.*

5

## Raster vs. Vector

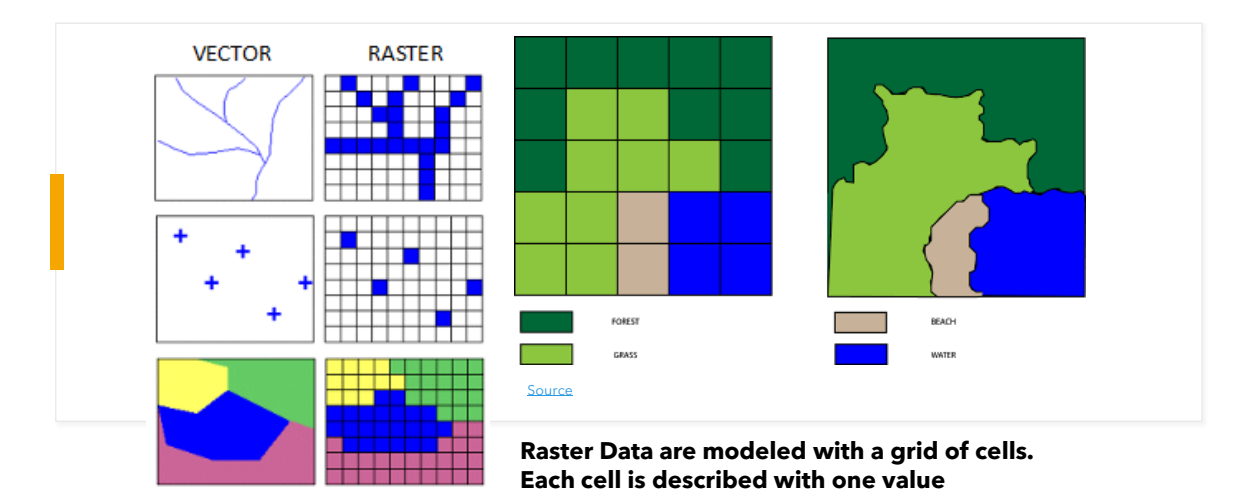

[Source](https://www.azavea.com/blog/2014/08/21/summer-of-maps-raster-versus-vector-visualization/)

### Converting points to raster

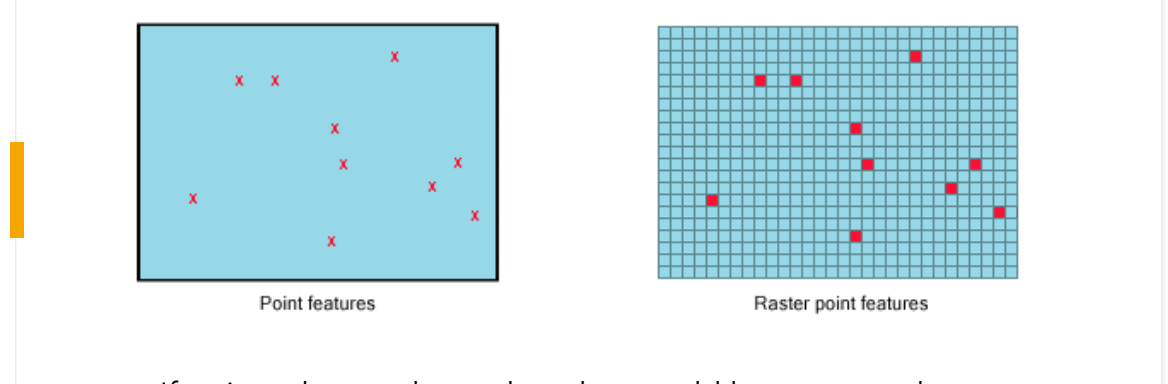

- If points clustered together, they could be converted to one raster cell.
- Point has area equal to cell size

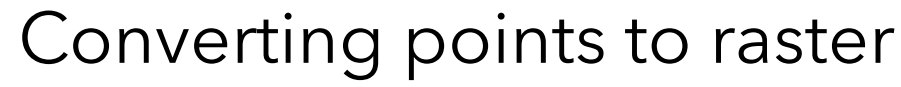

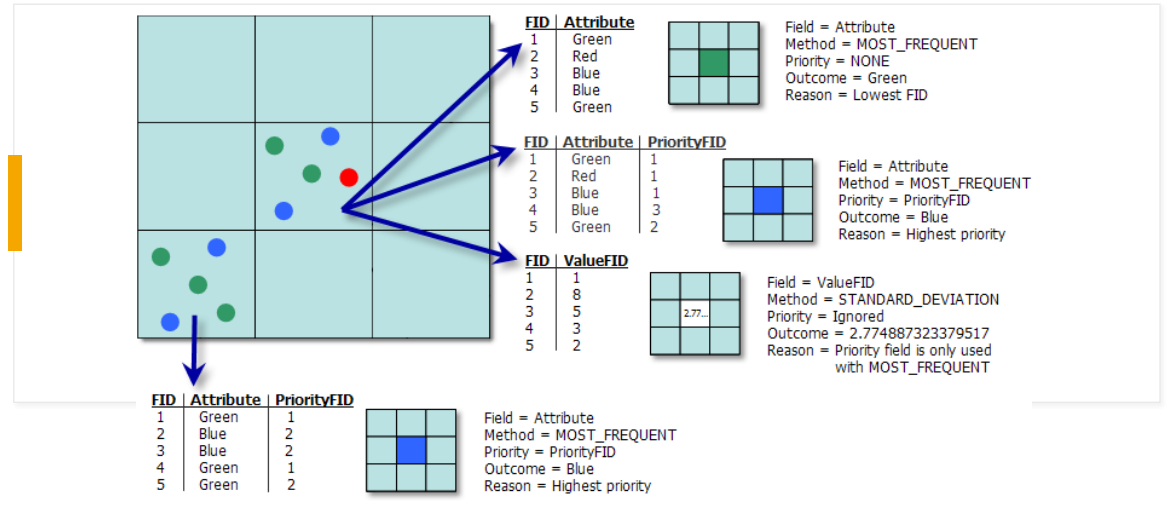

Illustration of boundary rules for point feature to raster conversion

Source: ESRI

8

7

## Lines to raster

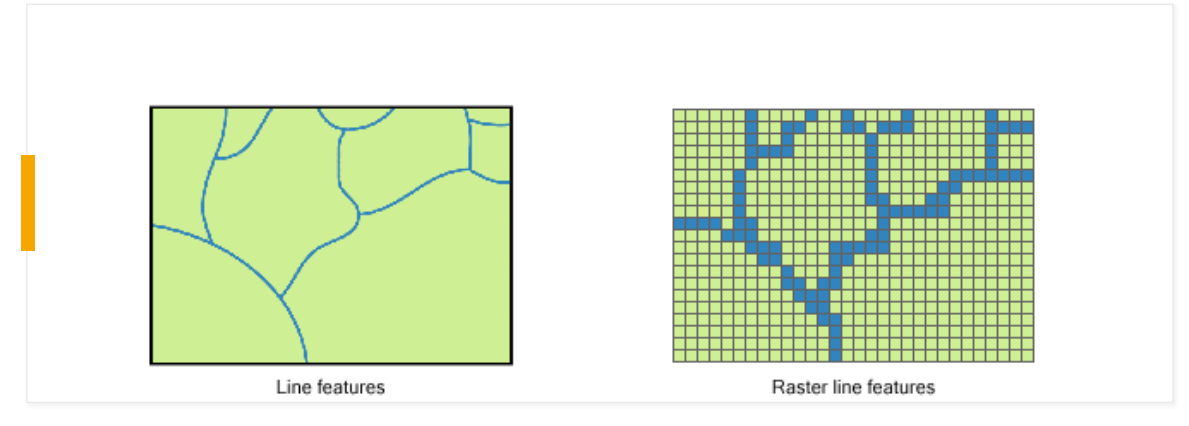

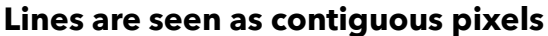

9

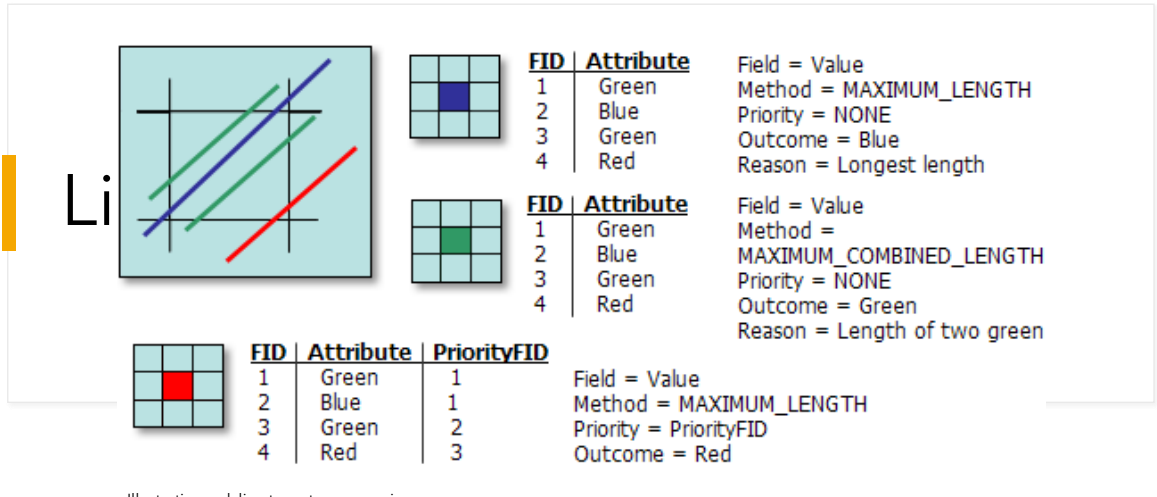

Illustration polyline to raster conversion

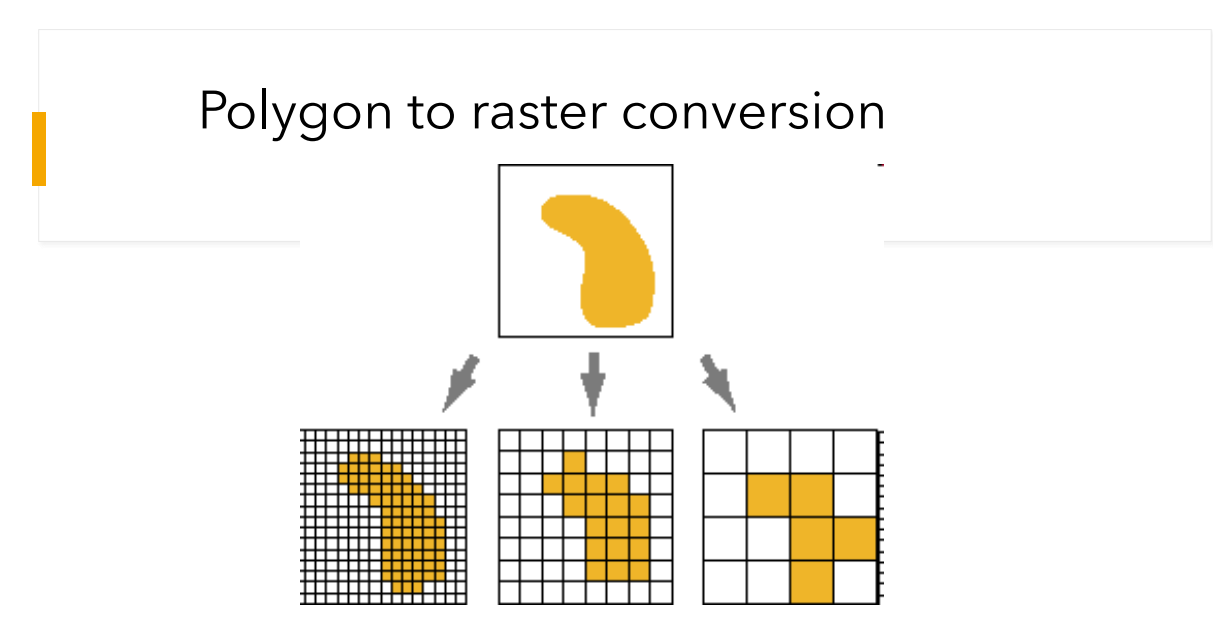

Similar to scanning – specify **cell size** (pixels) and the **attribute** used

- Vector GIS handles attributes more effectively 11 and 20 years of 11 and 211

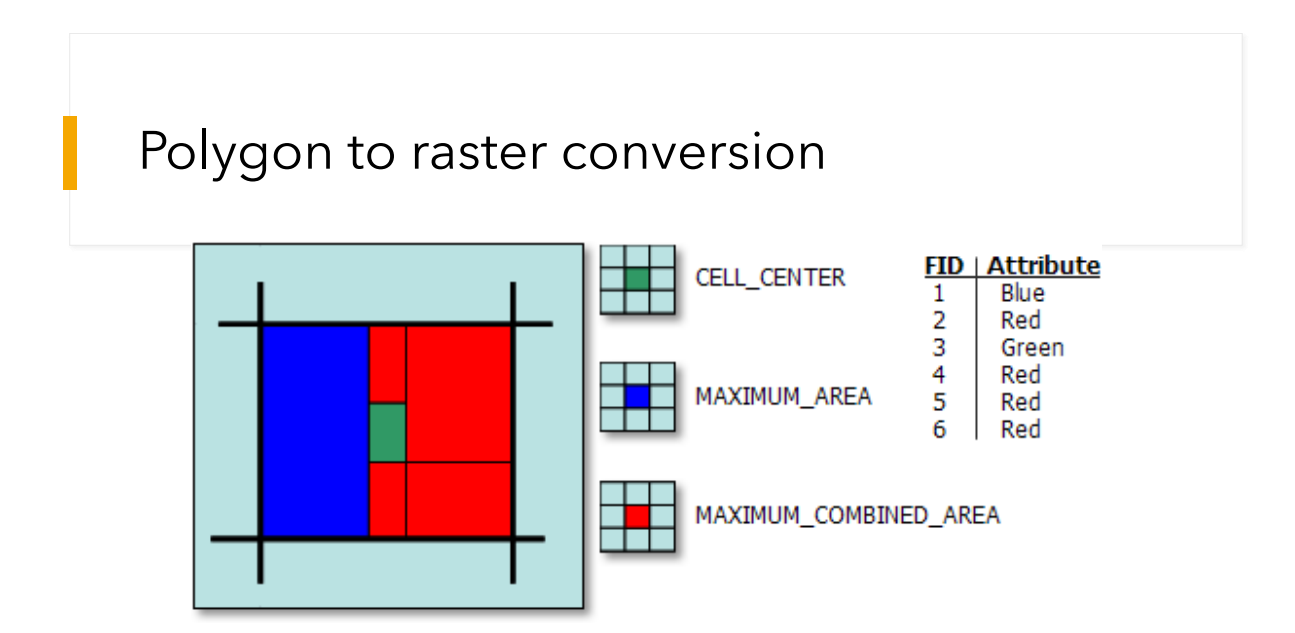

Illustration of six polygons that fall within a single cell

## Polygons to raster

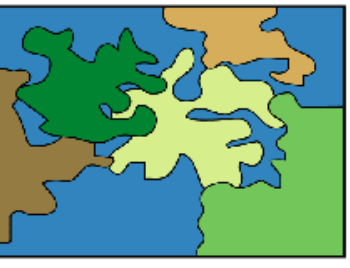

Polygon features

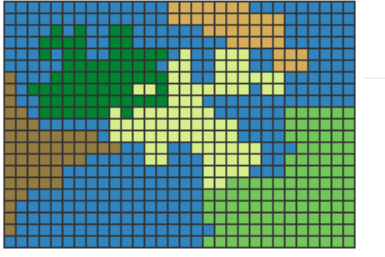

Raster polygon features areas have similar adjacent pixels

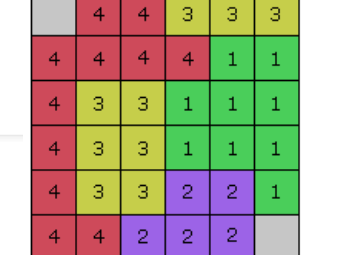

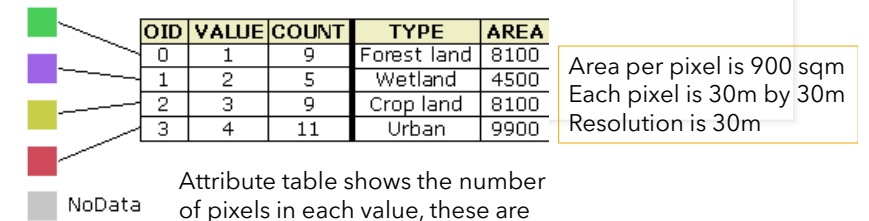

graphed in a histogram 13

13

## Raster Operations

#### • Raster operations: grouped according to the way raster cells are used in the analysis

- Local Operations:
	- value of the cell in the output layer is a function of the cell at the same location in the input layer
- Neighborhood Operations:
	- value of the cell in the output layer is a function of the cells neighboring the cell at the same location in the input layer
- Extended Neighborhood Operations:
	- value of the cell in the output layer is a function of the cells neighboring and beyond the immediate neighborhood of the cell at the same location in the input layer
- Regional Operations:
	- the output layer us generated by identifying cells that intersect with or fall within each region on the input layer

15

## Local Operations

- Reclassification
	- Create a new raster layer by applying changes to the attribute values of the cells in the input layer
	- Logical or arithmetic operations

**Binary masking; Classification reduction; Classification Ranking; Changing Measurement Scales**

- Overlay Analysis
	- Logical or arithmetic operations
		- AND, OR, XOR; addition, subtraction, multiplication, division, assignment
	- Two or more input layers

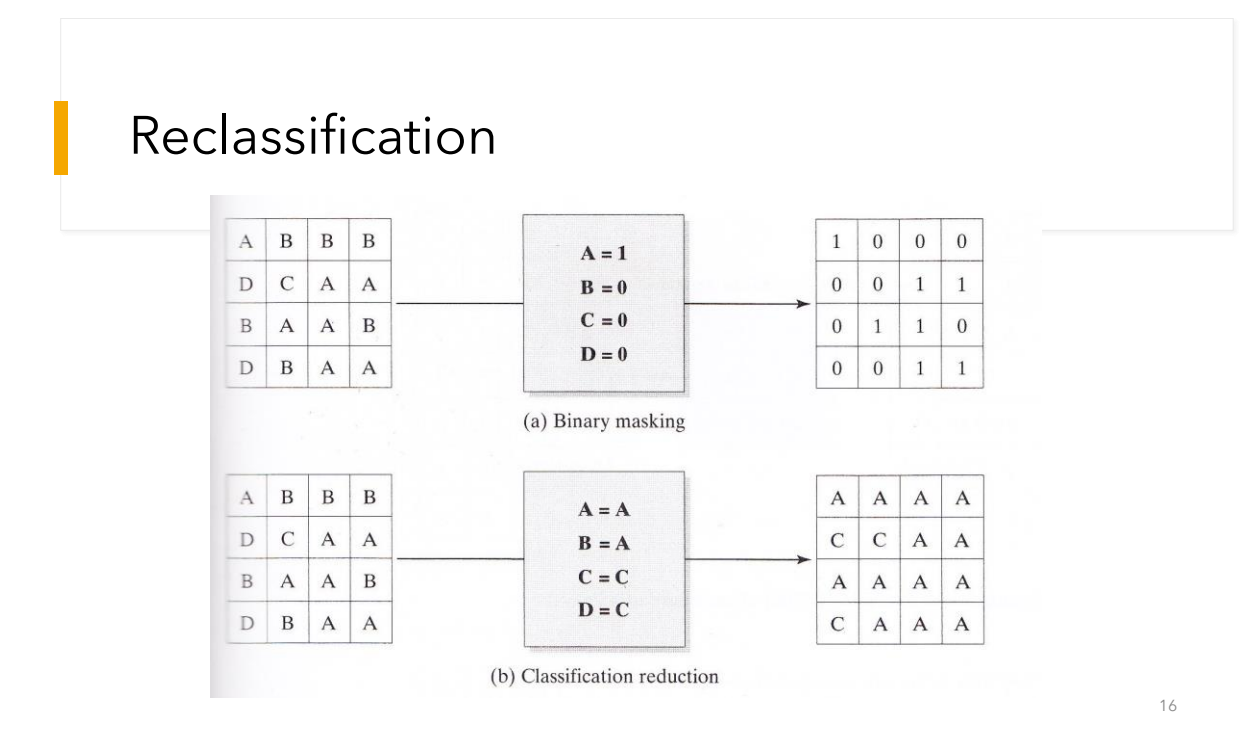

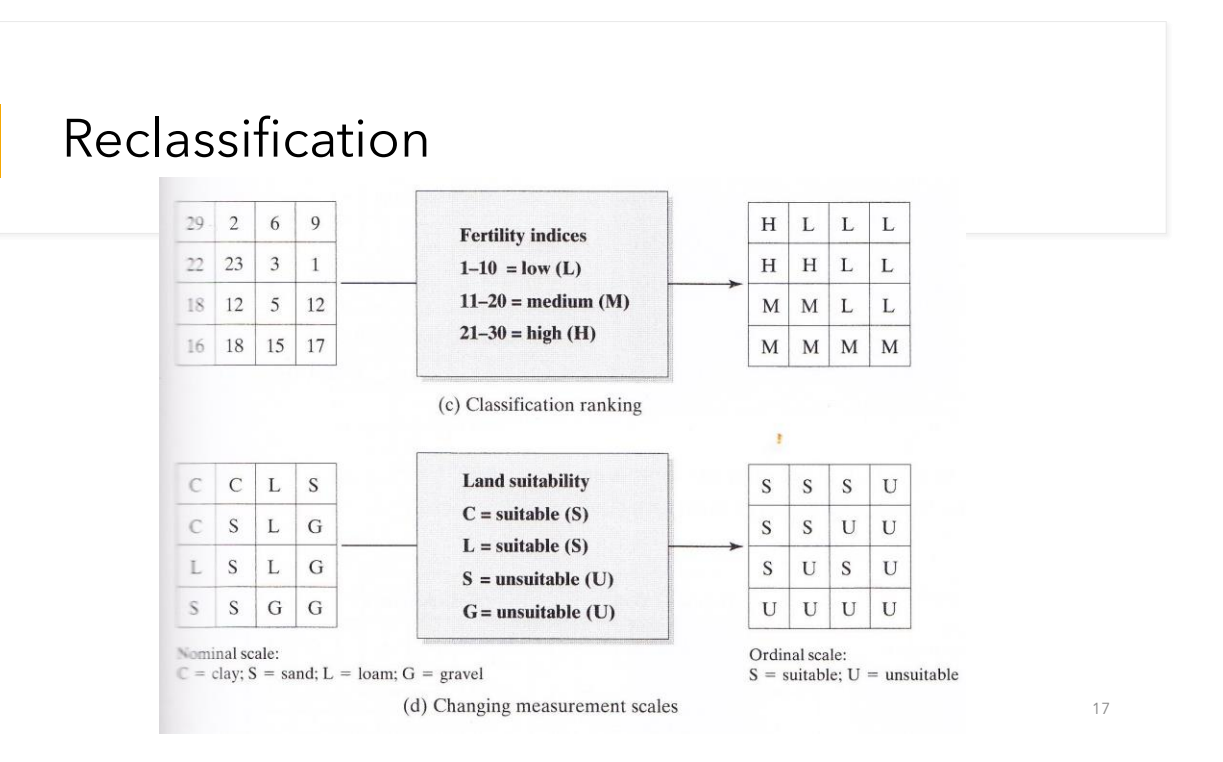

17

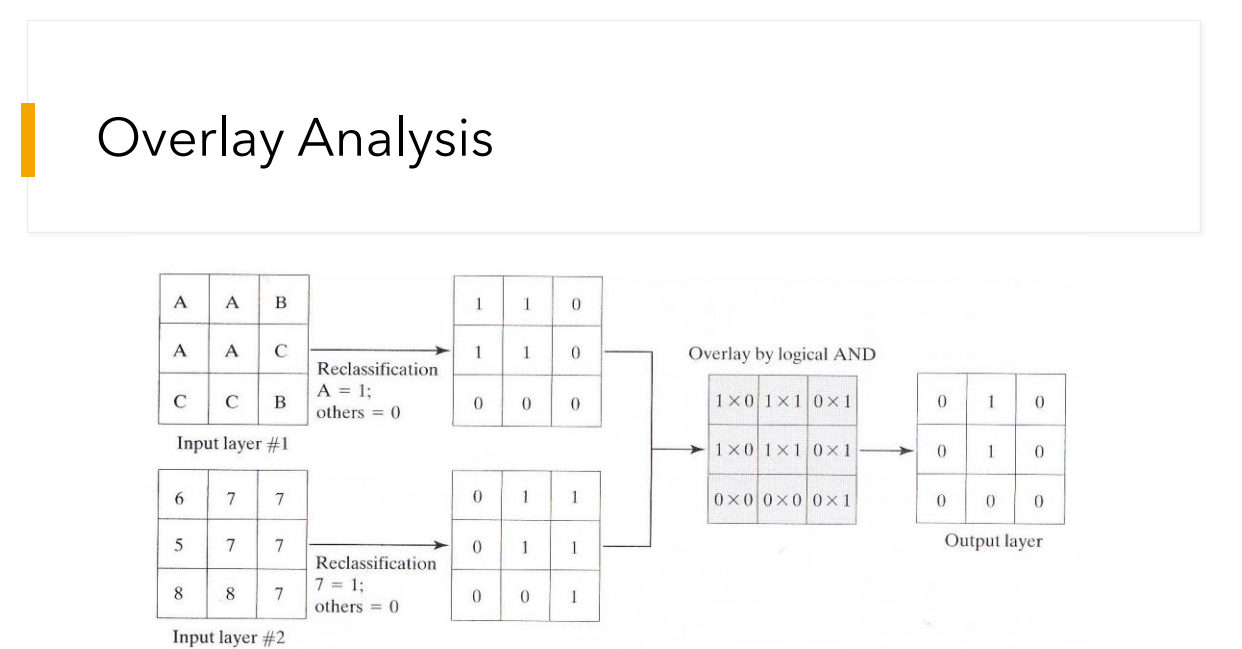

(a) Overlay by logical AND to find "A" and "7" in input raster layer

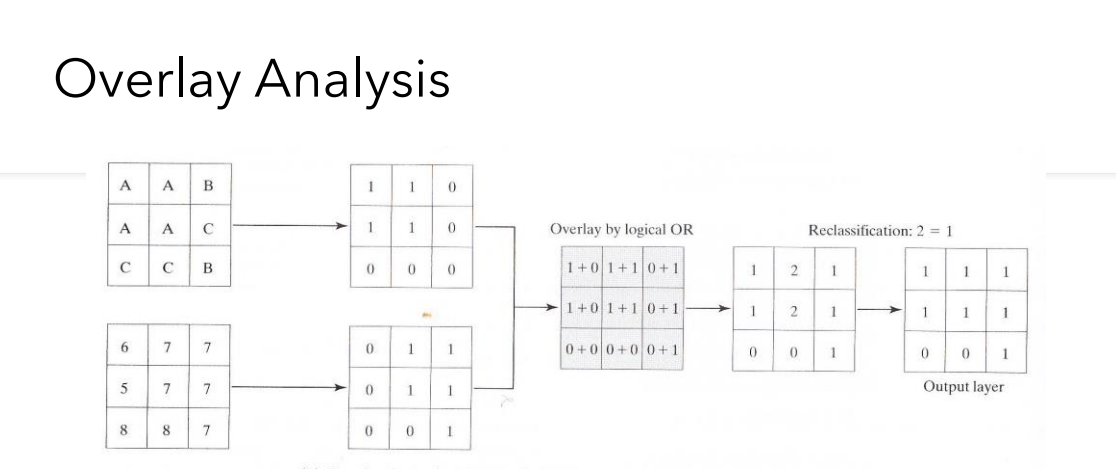

(b) Overlay by logical OR to find either "A" or "7" in input raster layer

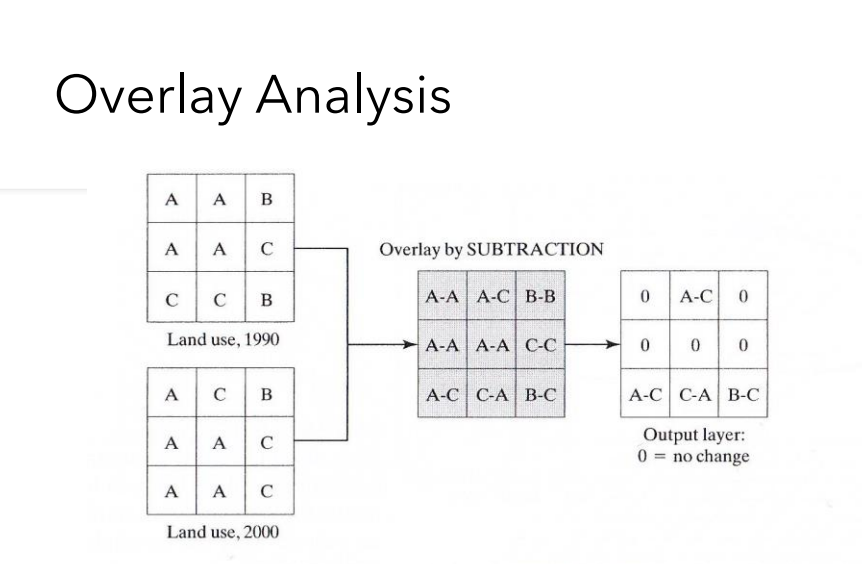

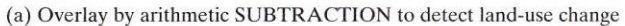

20

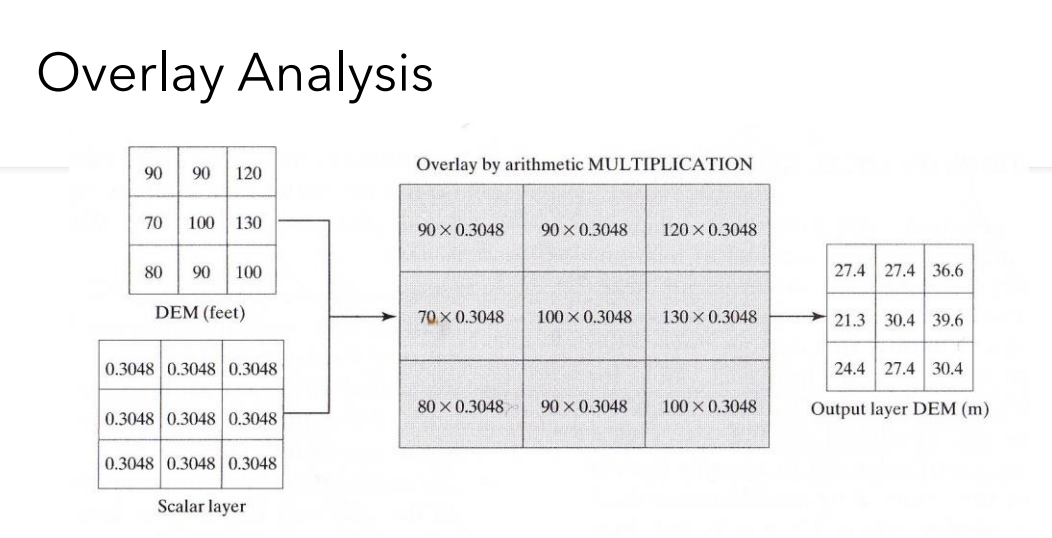

(b) Overlay by arithmetic MULTIPLICATION to convert DEM data from feet to meters

21

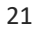

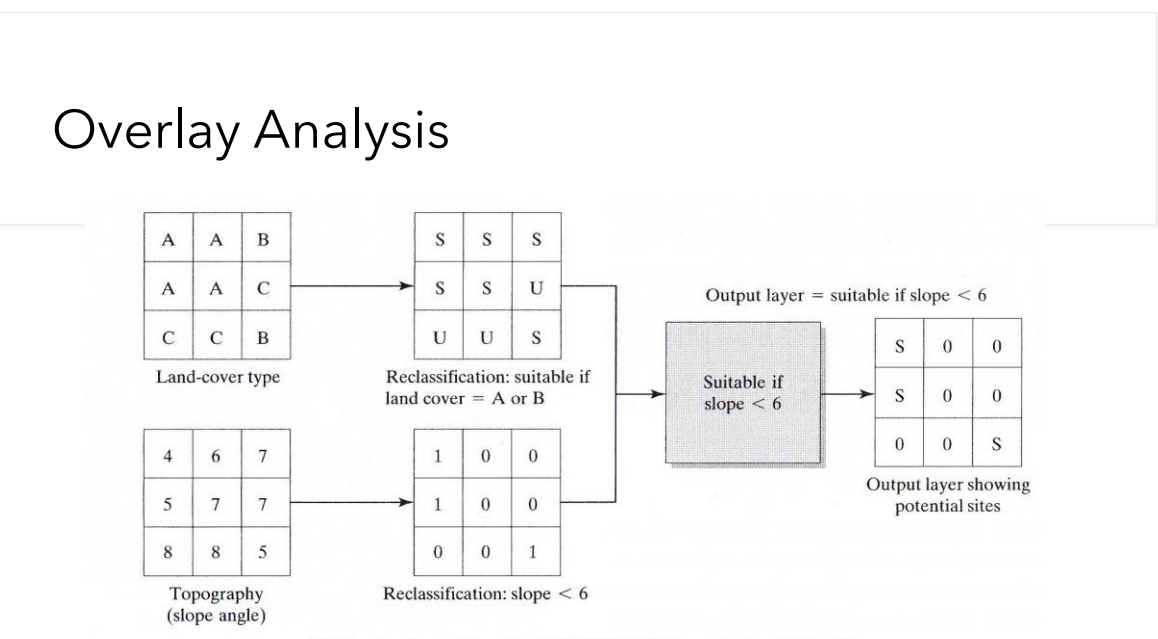

(c) Overlav by arithmetic ASSIGNMENT to select suitable sites

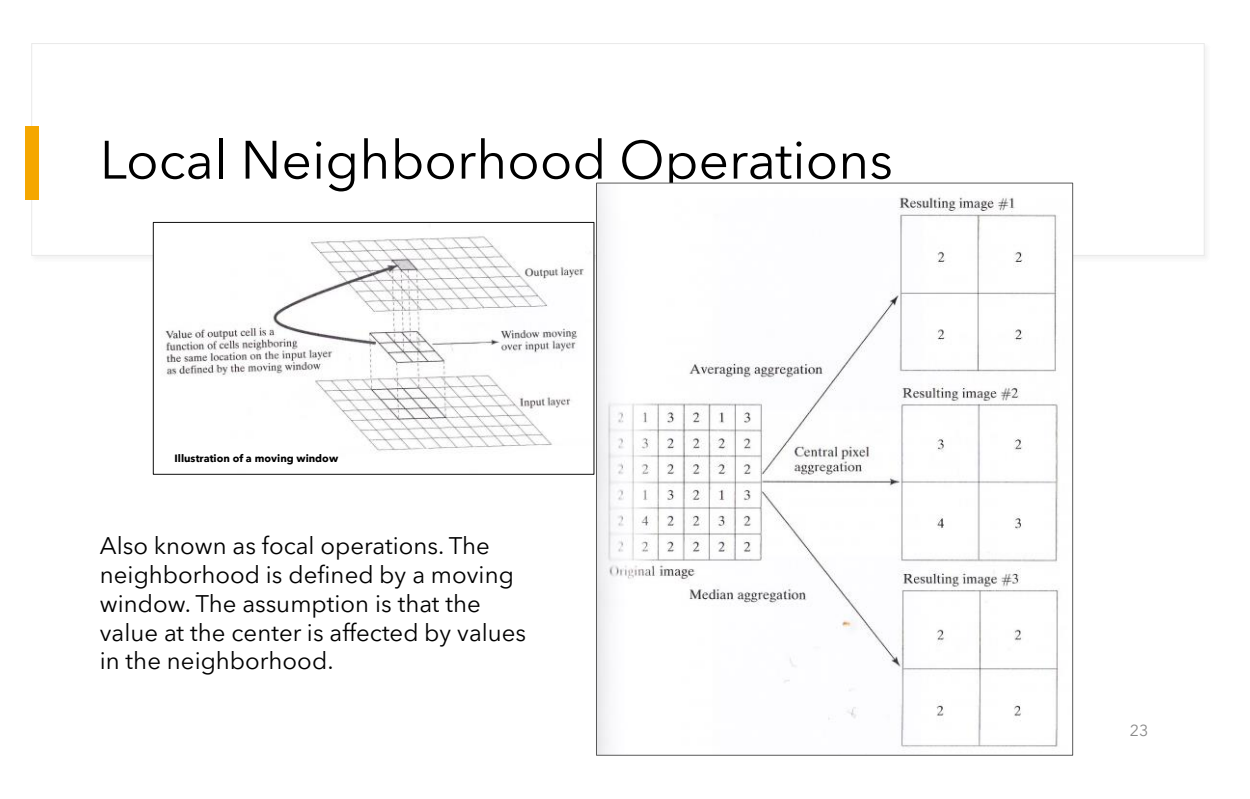

## Local Neighborhood Operations

- Averaging method
	- Computes average value of the cells over the window and uses as the value of the aggregated cell
- Central cell method
	- Assumes the value of cell at the center of the window to be the value of the aggregated cell
- Median cell method
	- Computes the median value of all the cells over the window and uses at as the vale of the aggregated cell

## **Neighborhood Operations**

- Operation: Summation (including value of focal cell)
- Neighborhood size: 3 x 3 square

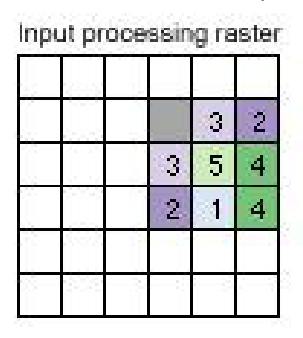

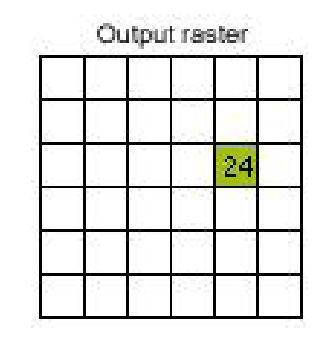

**e.g. to establish available food supply for wildlife**

W

25

26

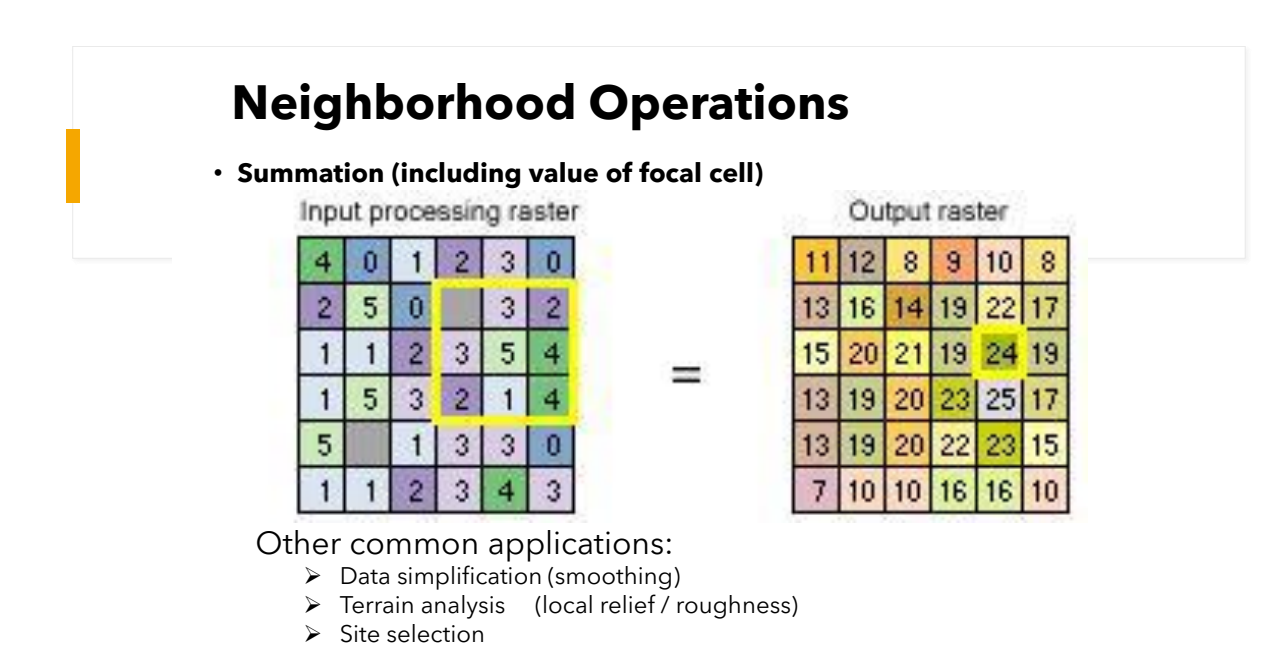

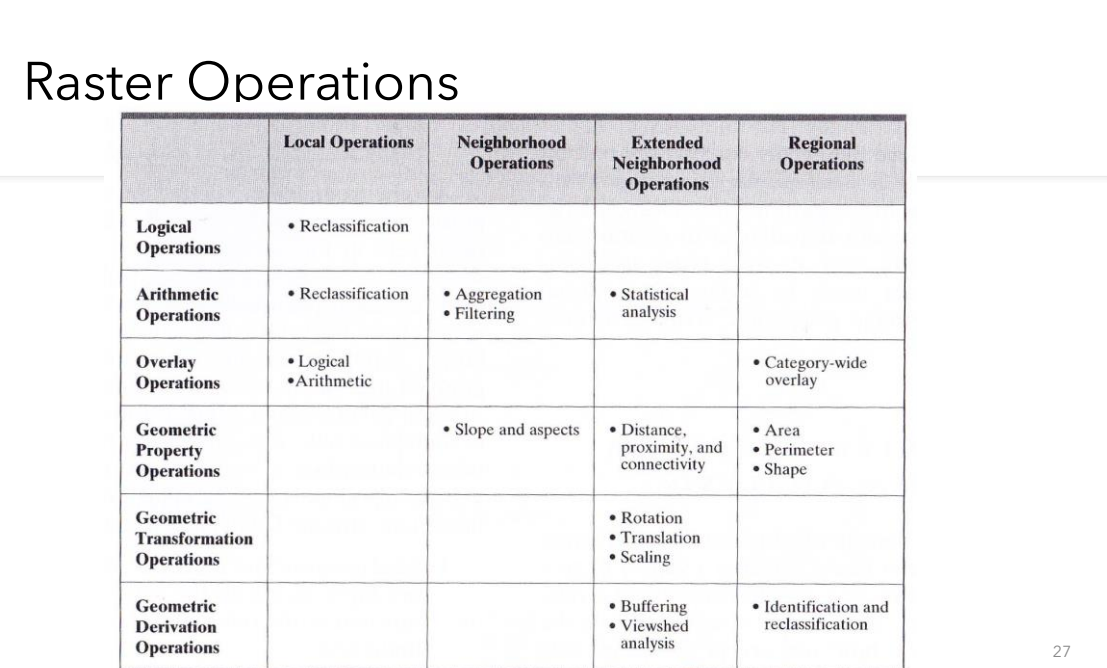

## Spatial Interpolation

- Interpolation:
	- The process by which values of sample points in geographic space are used to produce estimated values for positions that were not sampled.
	- Methods:
		- TIN, Thiessen Polygons, Contouring
		- Inverse Distance Weighting, TIN, Thin plate splines, Kriging

## Spatial Interpolation

- Triangulated Irregular Network (TIN)
	- Consist of z-value nodes that are connected by edges to form contiguous and non-overlapping triangles
	- The edges in TINs can be used to capture the position of linear features that play an important role in the definition of the surface (e.g. ridgelines or stream courses)

Triangulated Irregular Networks (TIN): vectors

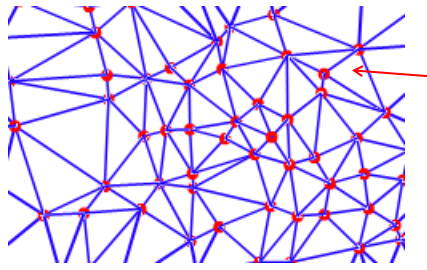

TINs Each triangle has a consistent slope and aspect

Complexity and scale determine the number of triangles

*Method designed by Dr. Tom Poiker (SFU)*

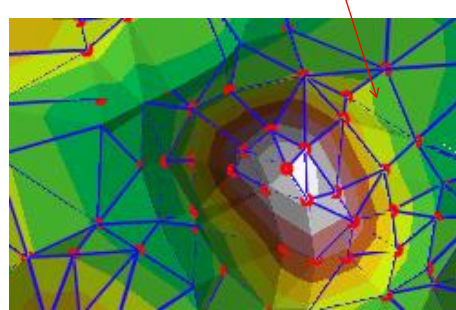

### Triangulated Irregular Networks (TIN): vectors

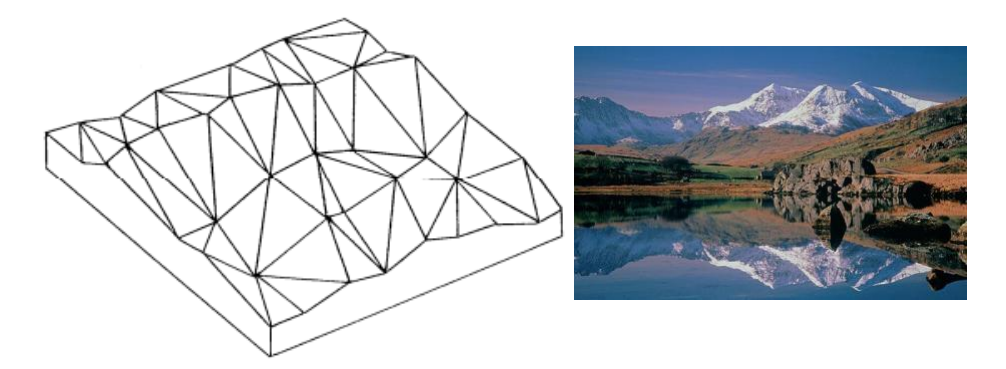

TIN: a series of triangles capturing the topography .. x, y, z at nodes

Each triangle has a uniform slope and direction (aspect)

*Advantage:* **significant points or lines** can be encoded e.g. peaks, ridges, valleys

*Disadvantage:* more complex, needs more processing to generate, when a new point is added, the TIN needs to be rebuilt

## Spatial Interpolation

• Thiessen Polygons

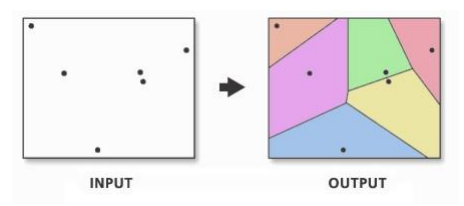

Any location within a Thiessen polygon is closer to its associated point than to any other point input feature

All points are triangulated into a triangulated irregular network (TIN) that meets the Delaunay criterion: the circumcircle of every triangle is empty, that is, there is no other point in its interior.

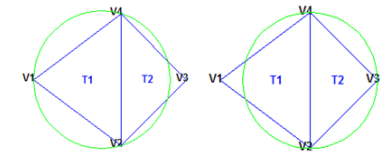

The perpendicular bisectors for each triangle edge are generated, forming the edges of the Thiessen polygons. The location at which the bisectors intersect determine the locations of the Thiessen polygon vertices.

## Spatial Interpolation

#### • Contouring

- Contours are lines that connect locations of equal values for a given continuous phenomenon.
	- as elevation, temperature, precipitation, pollution, or atmospheric pressure.
	- Contour lines are often generally referred to as isolines but can also have specific terms depending on what is being measured (e.g. isobars for pressure, isotherms for temperature, and isohyets for precipitation)

## Spatial Interpolation

#### • Contouring

- The distribution of the contour lines shows how values change across a surface.
	- Little change in a value, the lines are spaced farther apart.
	- Great change, the lines are closer together.

## Digital Elevation Models (DEMs)

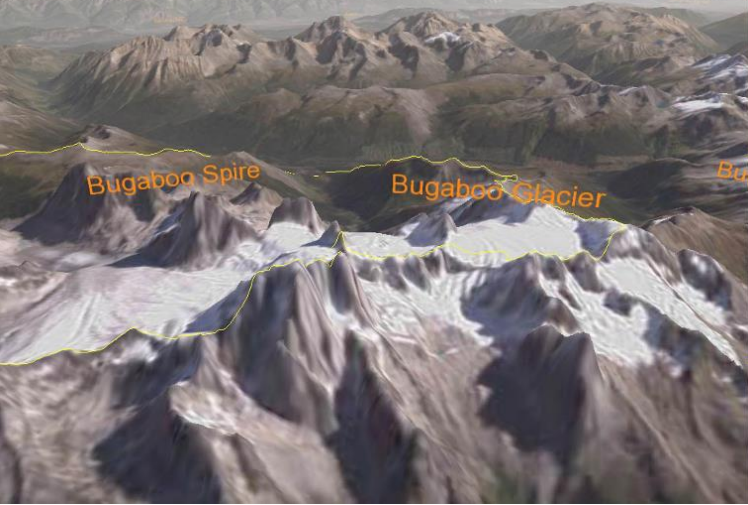

**DEM:** *A digital representation of a topographic surface*

#### Grid Raster DEM • One elevation value per pixel • And billions of pixels…  $80-100$ 60-80  $72\,$ ■40-60  $20-40$  $\blacksquare$  0-20 O  $18\,$  $\,8\,$  $\overline{1}$  $\overline{2}$  $\overline{3}$  $\overline{a}$  $17\,$

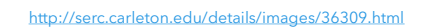

 $(a)$ 

 $\overline{7}$ 

 $(b)$ 

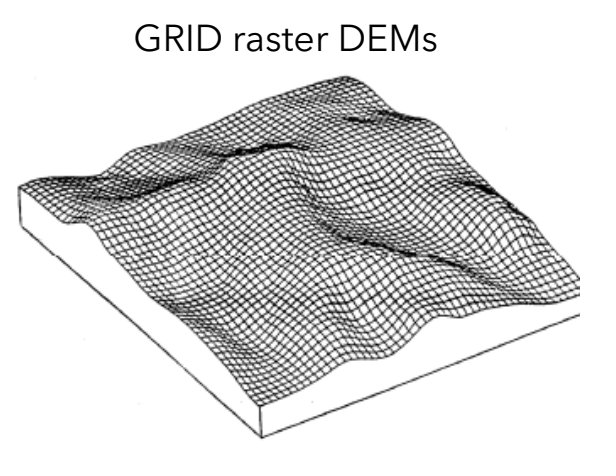

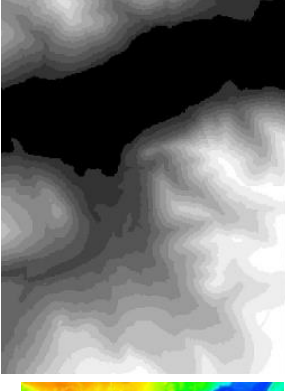

DEM: elevation values, one for each grid square Shown in grayscale (or colour)

standard pixel size (e.g. 1m, 25m, 100m etc..)

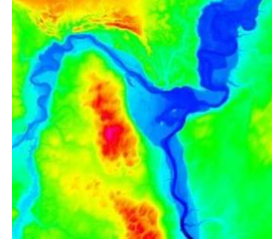

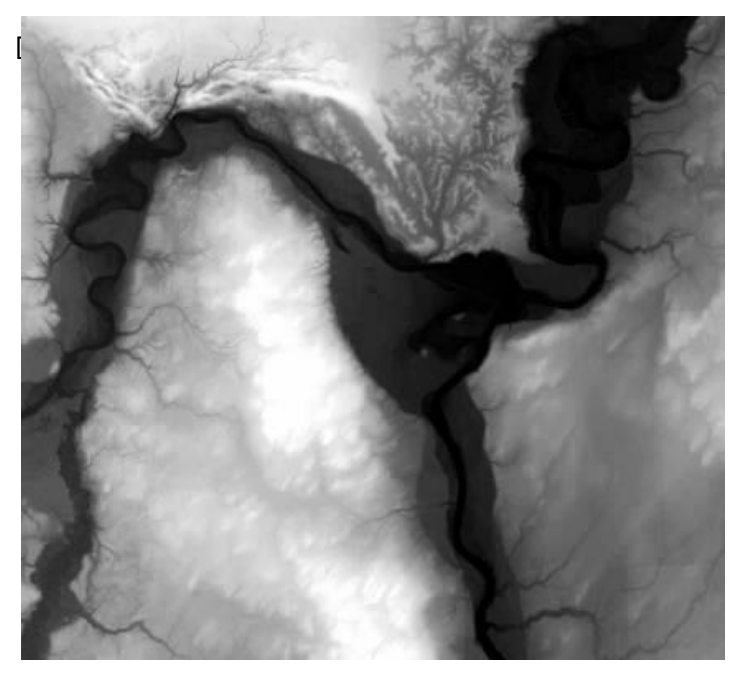

DEMs displays as grayscale elevation values in metres (often)

Higher value = brighter shade

 $Dark = low /$ valley

High = ridges

Data format:

.tif or ESRI grid